# Package 'RcppDynProg'

December 15, 2020

Type Package

Title 'Rcpp' Dynamic Programming

Version 0.2.0

Date 2020-12-15

URL <https://github.com/WinVector/RcppDynProg/>,

<https://winvector.github.io/RcppDynProg/>

BugReports <https://github.com/WinVector/RcppDynProg/issues>

Maintainer John Mount <jmount@win-vector.com>

#### Description

Dynamic Programming implemented in 'Rcpp'. Includes example partition and out of sample fitting applications. Also supplies additional custom coders for the 'vtreat' package.

License GPL-2 | GPL-3

**Depends** R  $(>= 3.4.0)$ 

**Imports** wrapr  $(>= 2.0.4)$ , Rcpp  $(>= 1.0.0)$ , utils, stats

LinkingTo Rcpp, RcppArmadillo

RoxygenNote 7.1.1

Suggests tinytest, knitr, rmarkdown

VignetteBuilder knitr

NeedsCompilation yes

Author John Mount [aut, cre], Nina Zumel [aut], Win-Vector LLC [cph]

Repository CRAN

Date/Publication 2020-12-15 19:20:02 UTC

# <span id="page-1-0"></span>R topics documented:

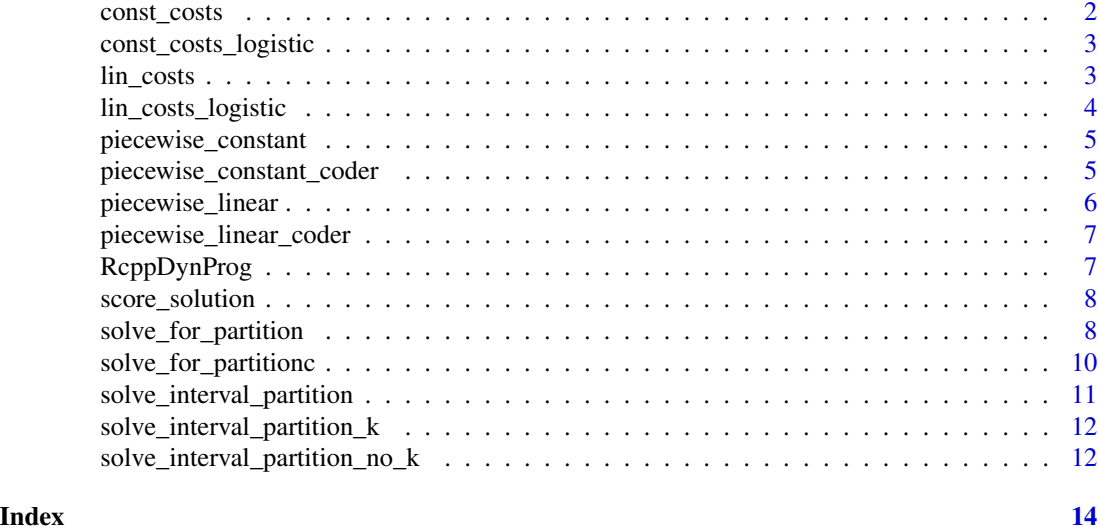

const\_costs *const\_costs*

# Description

Built matrix of total out of sample interval square error costs for held-out means. One indexed.

# Usage

const\_costs(y, w, min\_seg, indices)

# Arguments

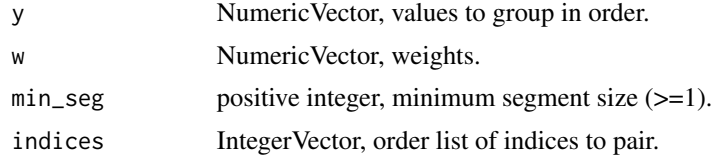

# Value

xcosts NumericMatix, for  $j>=i$  xcosts $(i,j)$  is the cost of partition element  $[i,...,j]$  (inclusive).

# Examples

const\_costs(c(1, 1, 2, 2), c(1, 1, 1, 1), 1, 1:4)

<span id="page-2-0"></span>const\_costs\_logistic *const\_costs\_logistic*

#### Description

Built matrix of interval logistic costs for held-out means. One indexed.

# Usage

const\_costs\_logistic(y, w, min\_seg, indices)

# Arguments

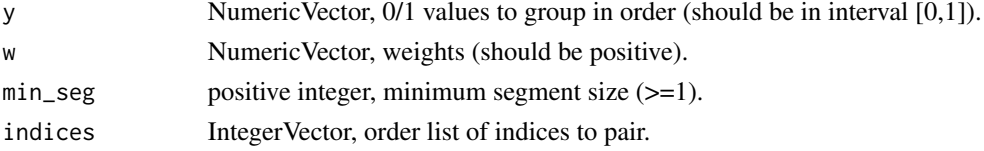

# Value

xcosts NumericMatix, for  $j>=i$  xcosts $(i,j)$  is the cost of partition element  $[i,...,j]$  (inclusive).

# Examples

const\_costs\_logistic(c(0.1, 0.1, 0.2, 0.2), c(1, 1, 1, 1), 1, 1:4)

lin\_costs *lin\_costs*

#### Description

Built matrix of interval costs for held-out linear models. One indexed.

#### Usage

```
lin_costs(x, y, w, min_seg, indices)
```
# Arguments

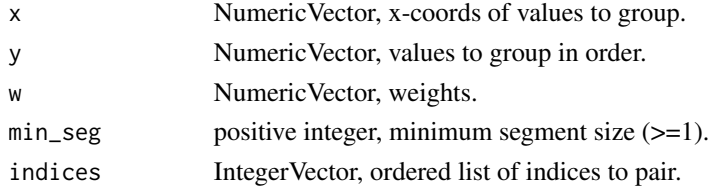

## <span id="page-3-0"></span>Value

xcosts NumericMatix, for  $j\ge i$  xcosts $(i,j)$  is the cost of partition element  $[i,...,j]$  (inclusive).

#### Examples

lin\_costs(c(1, 2, 3, 4), c(1, 2, 2, 1), c(1, 1, 1, 1), 1, 1:4)

lin\_costs\_logistic *lin\_costs\_logistic deviance costs.*

# Description

Built matrix of interval deviance costs for held-out logistic models. Fits are evaluated in-sample. One indexed.

# Usage

lin\_costs\_logistic(x, y, w, min\_seg, indices)

# Arguments

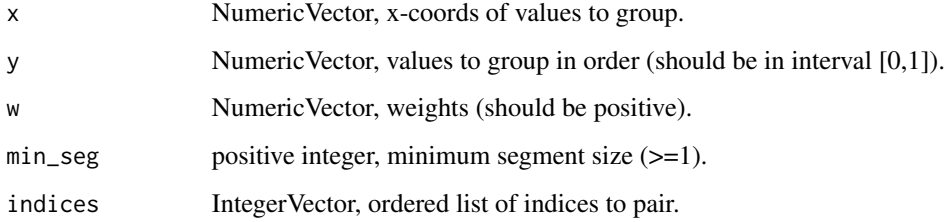

# Value

xcosts NumericMatix, for  $j>=i$  xcosts $(i,j)$  is the cost of partition element  $[i,...,j]$  (inclusive).

```
lin_costs_logistic(c(1, 2, 3, 4, 5, 6, 7), c(0, 0, 1, 0, 1, 1, 0), c(1, 1, 1, 1, 1, 1, 1), 3, 1:7)
```
# <span id="page-4-0"></span>Description

vtreat custom coder based on RcppDynProg::solve\_for\_partition().

# Usage

```
piecewise_constant(varName, x, y, w = NULL)
```
# Arguments

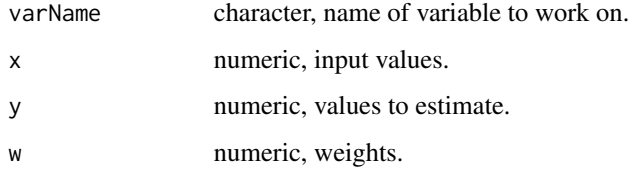

# Examples

piecewise\_constant("x", 1:8, c(-1, -1, -1, -1, 1, 1, 1, 1))

piecewise\_constant\_coder

*Piecewise constant fit coder factory.*

#### Description

Build a piecewise constant fit coder with some parameters bound in.

# Usage

```
piecewise_constant_coder(
  penalty = 1,
  min_n_to_chunk = 1000,
  min\_seg = 10,
  max_k = 1000\mathcal{E}
```
# <span id="page-5-0"></span>Arguments

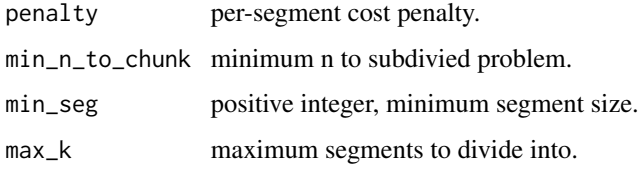

### Value

a vtreat coder

# Examples

```
coder <- piecewise_constant_coder(min_seg = 1)
coder("x", 1:8, c(-1, -1, -1, -1, 1, 1, 1, 1))
```
piecewise\_linear *Piecewise linear fit.*

# Description

vtreat custom coder based on RcppDynProg::solve\_for\_partition().

# Usage

piecewise\_linear(varName, x, y, w = NULL)

# Arguments

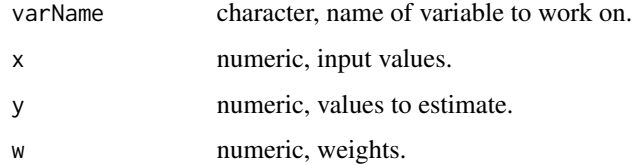

# Examples

piecewise\_linear("x", 1:8, c(1, 2, 3, 4, 4, 3, 2, 1))

<span id="page-6-0"></span>piecewise\_linear\_coder

*Piecewise linear fit coder factory.*

#### Description

Build a piecewise linear fit coder with some parameters bound in.

# Usage

```
piecewise_linear_coder(
  penalty = 1,
  min_n_to_chunk = 1000,
 min\_seg = 10,
 max_k = 1000)
```
#### Arguments

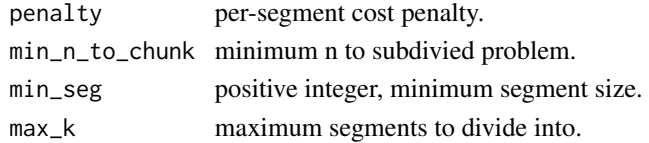

#### Value

a vtreat coder

#### Examples

```
coder <- piecewise_linear_coder(min_seg = 1)
coder("x", 1:8, c(1, 2, 3, 4, 4, 3, 2, 1))
```
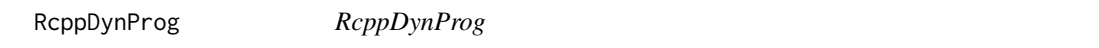

# Description

Rcpp dynamic programming solutions for partitioning and machine learning problems. Includes out of sample fitting applications. Also supplies additional custom coders for the vtreat package. Please see <https://github.com/WinVector/RcppDynProg> for details.

#### Author(s)

John Mount

<span id="page-7-0"></span>

# Description

compute the price of a partition solution (and check is valid).

#### Usage

```
score_solution(x, solution)
```
# Arguments

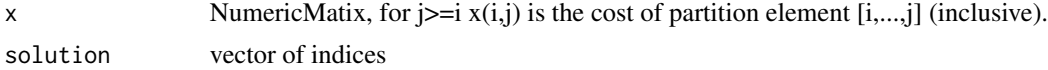

# Value

price

# Examples

```
x \le - matrix(c(1,1,5,1,1,0,5,0,1), nrow=3)
s \leq c(1, 2, 4)score_solution(x, s)
```
solve\_for\_partition *Solve for a piecewise linear partiton.*

# Description

Solve for a good set of right-exclusive x-cuts such that the overall graph of y~x is well-approximated by a piecewise linear function. Solution is a ready for use with with base::findInterval() and stats::approx() (demonstrated in the examples).

#### Usage

```
solve_for_partition(
 x,
 y,
  ...,
 w = NULL,penalty = 0,
 min_n_to_chunk = 1000,
```

```
min\_seg = 1,
  max_k = length(x)\lambda
```
#### Arguments

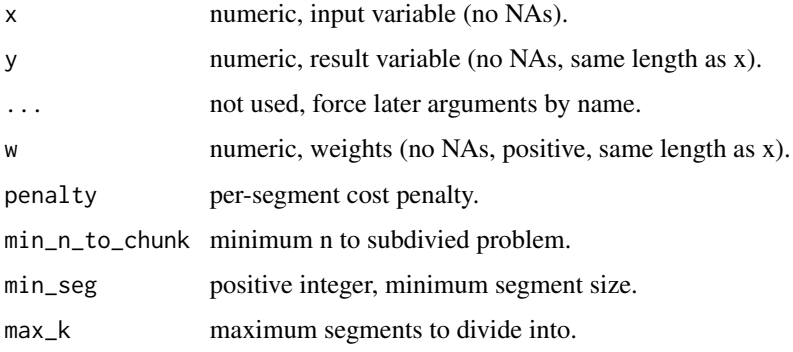

# Value

a data frame appropriate for stats::approx().

```
# example data
d <- data.frame(
 x = 1:8,
 y = c(1, 2, 3, 4, 4, 3, 2, 1)# solve for break points
soln <- solve_for_partition(d$x, d$y)
# show solution
print(soln)
# label each point
d$group <- base::findInterval(
 d$x,
 soln$x[soln$what=='left'])
# apply piecewise approximation
d$estimate <- stats::approx(
  soln$x,
  soln$pred,
  xout = d$x,
 method = 'linear',
  rule = 2)$y
# show result
print(d)
```
<span id="page-9-0"></span>solve\_for\_partitionc *Solve for a piecewise constant partiton.*

# Description

Solve for a good set of right-exclusive x-cuts such that the overall graph of  $y \sim x$  is well-approximated by a piecewise linear function. Solution is a ready for use with with base::findInterval() and stats::approx() (demonstrated in the examples).

#### Usage

```
solve_for_partitionc(
  x,
 y,
  ...,
 w = NULL,penalty = 0,
 min_n_to_chunk = 1000,
 min\_seg = 1,
 max_k = length(x))
```
#### Arguments

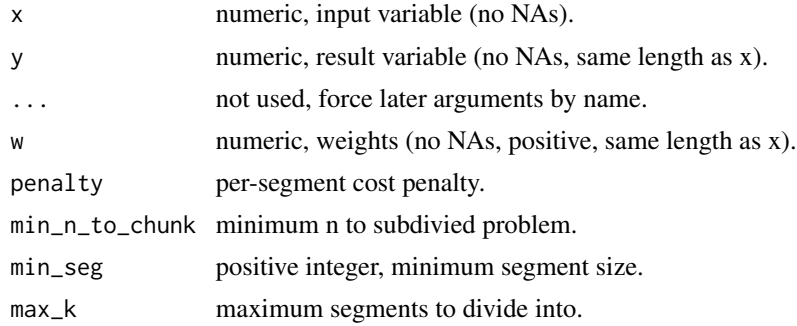

#### Value

a data frame appropriate for stats::approx().

```
# example data
d <- data.frame(
  x = 1:8,
 y = c(-1, -1, -1, -1, 1, 1, 1, 1))
```

```
soln <- solve_for_partitionc(d$x, d$y)
# show solution
print(soln)
# label each point
d$group <- base::findInterval(
  d$x,
  soln$x[soln$what=='left'])
# apply piecewise approximation
d$estimate <- stats::approx(
  soln$x,
  soln$pred,
  xout = d$x,
  method = 'constant',
  rule = 2)$y
# show result
print(d)
```
solve\_interval\_partition

*solve\_interval\_partition interval partition problem.*

# Description

Solve a for a minimal cost partition of the integers  $[1,...,nrow(x)]$  problem where for  $j=i x(i,j)$ . is the cost of choosing the partition element [i,...,j]. Returned solution is an ordered vector v of length k<=kmax where:  $v[1] == 1$ ,  $v[k] == nrow(x) + 1$ , and the partition is of the form  $[v[i], v[i+1])$ (intervals open on the right).

#### Usage

solve\_interval\_partition(x, kmax)

#### Arguments

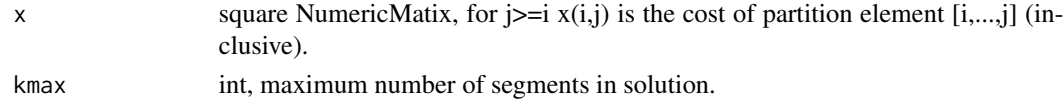

#### Value

dynamic program solution.

```
costs <- matrix(c(1.5, NA , NA , 1 , 0 , NA, 5, -1, 1), nrow = 3)
solve_interval_partition(costs, nrow(costs))
```

```
solve_interval_partition_k
```
*solve\_interval\_partition interval partition problem with a bound on number of steps.*

# Description

Solve a for a minimal cost partition of the integers  $[1,...,nrow(x)]$  problem where for  $j>=i x(i,j)$ . is the cost of choosing the partition element [i,...,j]. Returned solution is an ordered vector v of length k<=kmax where:  $v[1] == 1$ ,  $v[k] == nrow(x)+1$ , and the partition is of the form  $[v[i], v[i+1])$ (intervals open on the right).

#### Usage

```
solve_interval_partition_k(x, kmax)
```
# Arguments

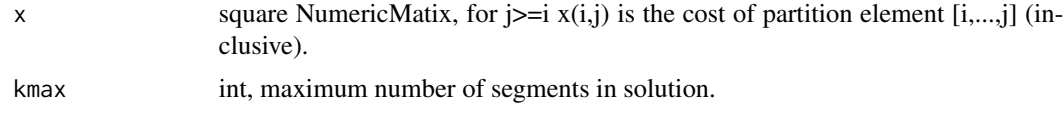

### Value

dynamic program solution.

# Examples

```
costs <- matrix(c(1.5, NA , NA , 1 , 0, NA, 5, -1, 1), nrow = 3)
solve_interval_partition(costs, nrow(costs))
```
solve\_interval\_partition\_no\_k

*solve\_interval\_partition interval partition problem, no boun on the number of steps.*

# Description

Not working yet.

#### Usage

solve\_interval\_partition\_no\_k(x)

#### Arguments

x square NumericMatix, for  $j>=i x(i,j)$  is the cost of partition element  $[i,...,j]$  (inclusive).

# Details

Solve a for a minimal cost partition of the integers  $[1,...,nrow(x)]$  problem where for  $j>=i x(i,j)$ . is the cost of choosing the partition element [i,...,j]. Returned solution is an ordered vector v of length k where:  $v[1] == 1$ ,  $v[k] == nrow(x)+1$ , and the partition is of the form  $[v[i], v[i+1])$  (intervals open on the right).

#### Value

dynamic program solution.

```
costs <- matrix(c(1.5, NA , NA , 1 , 0 , NA, 5, -1, 1), nrow = 3)
solve_interval_partition(costs, nrow(costs))
```
# <span id="page-13-0"></span>Index

const\_costs, [2](#page-1-0) const\_costs\_logistic, [3](#page-2-0)

lin\_costs, [3](#page-2-0) lin\_costs\_logistic, [4](#page-3-0)

piecewise\_constant, [5](#page-4-0) piecewise\_constant\_coder, [5](#page-4-0) piecewise\_linear, [6](#page-5-0) piecewise\_linear\_coder, [7](#page-6-0)

RcppDynProg, [7](#page-6-0)

score\_solution, [8](#page-7-0) solve\_for\_partition, [8](#page-7-0) solve\_for\_partitionc, [10](#page-9-0) solve\_interval\_partition, [11](#page-10-0) solve\_interval\_partition\_k, [12](#page-11-0) solve\_interval\_partition\_no\_k, [12](#page-11-0)